## **Logging into Dreambox & Lexia on the iPad**

**Please note:** *Lexia, Dreambox, and Clever all require a login (using the Clever QR badge) for each session. Seesaw will stay logged into your child's student account between sessions, but if necessary, this process can also be followed for logging into Seesaw as well.*

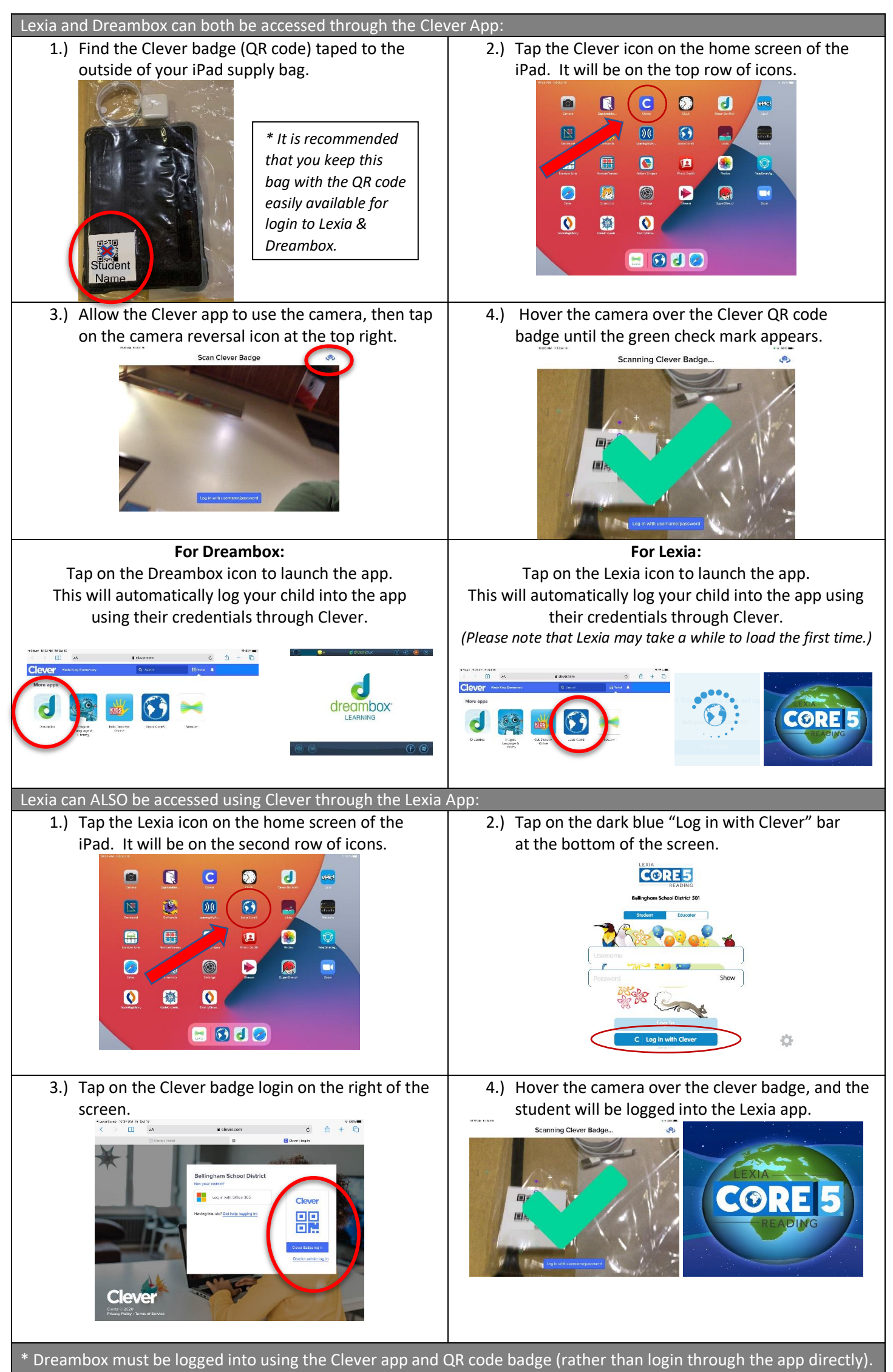